# **EDC** を使用した治験実施手順書

(抜粋版)

○○製薬株式会社 万が一文中に解釈の間違い等がありましても、当社では責任をとりかねます。 本文書の著作権は株式会社オフィスヴィレッジにあります。本文書の全部または一 部を、公の講演会や著作等で当社に無断で使用することはご遠慮ください。 本文書の改訂は予告なく行われることがあります。 最新の情報等に関しましては、 オフィスヴィレッジホームページ:http://www.OfficeVillage.co.jp をご参照ください。

# ○○○○製薬株式会社

改訂履歴

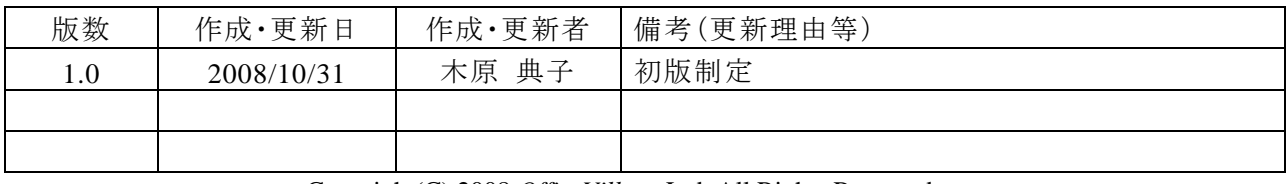

Copyright(C) 2008 *OfficeVillage* Ltd. All Rights Reserved.

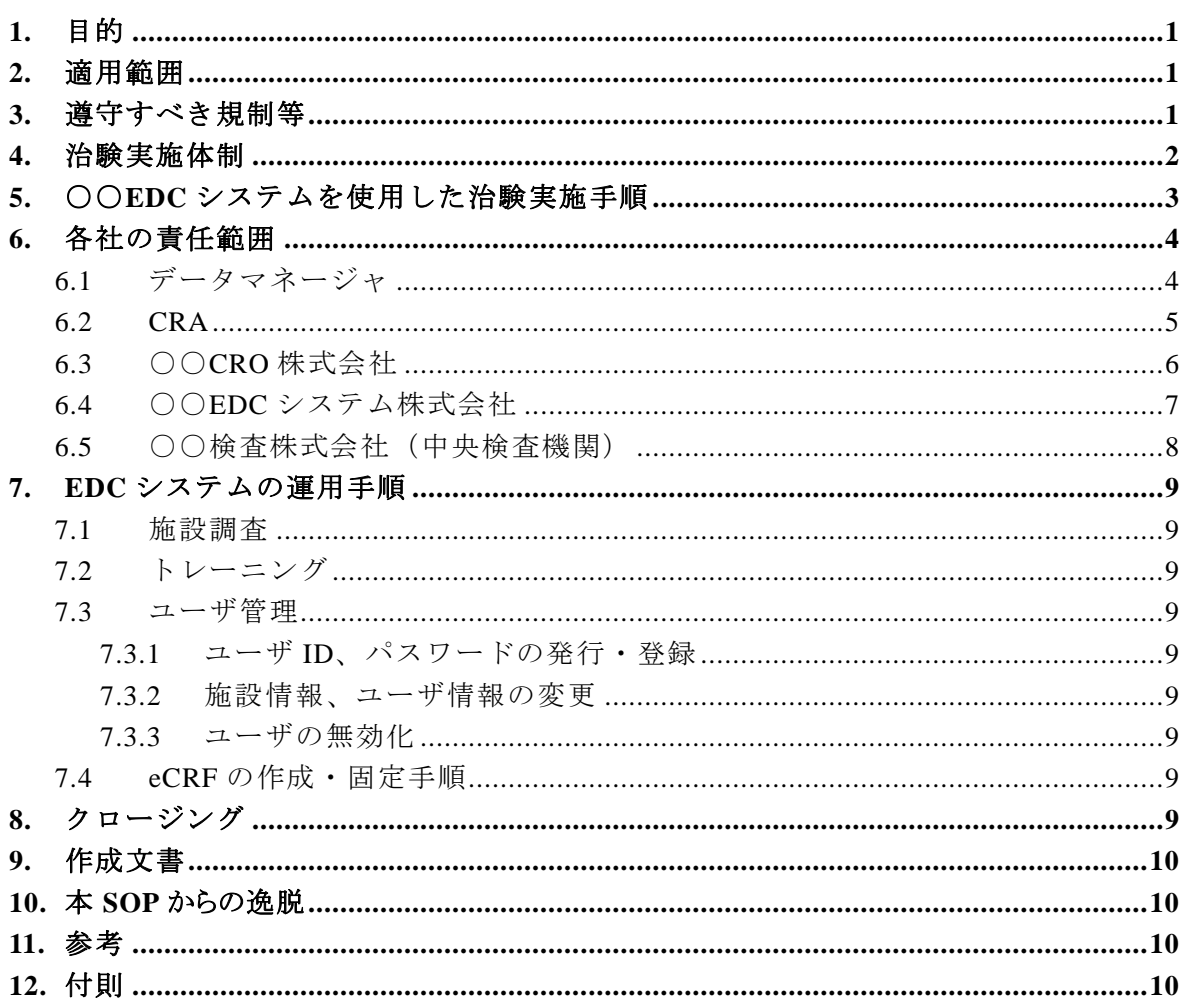

# 目次

#### **1.** 目的

本文書の目的は、○○製薬株式社(以下、当社)が、○○CRO 株式会社(以下、○○CRO 社) に委託した「PMDA への申請書の有効性検証試験(治験計画番号:PMDA-ERES-EDC-001 試験)(以下「本治験」という)で使用する、○○システム株式会社が提供する ASP 型 EDC サー ビス「○○システム」において臨床試験データを電子的に取得する際の標準的な手順を定 めるものである。

#### **2.** 適用範囲

EDC システムを使用した臨床試験におけるデータマネジメント業務

#### **3.** 遵守すべき規制等

- 1) 薬事法、薬事法施行令、薬事法施行規則
- 2) 医薬品の臨床試験の実施の基準に関する省令(厚生省令第 28 号 平成 9 年 3 月 27 日)およびその改正省令、ならびに通知類
- 3) 厚生労働省の所管する法令の規定に基づく民間事業者等が行う書面の保存等にお ける情報通信の技術の利用に関する省令(厚生労働省令第 44 号 平成 17 年 3 月 25 日)
- 4) 医薬品等の承認又は許可等に係る申請等における電磁的記録及び電子署名の利用 について(薬食発第 0401022 号 平成 17 年 4 月 1 日)
- 5) 臨床試験データの電子的取得に関するガイダンス(日本製薬工業協会 医薬品評価 委員会 平成 19 年 11 月 1 日)

## **4.** 治験実施体制

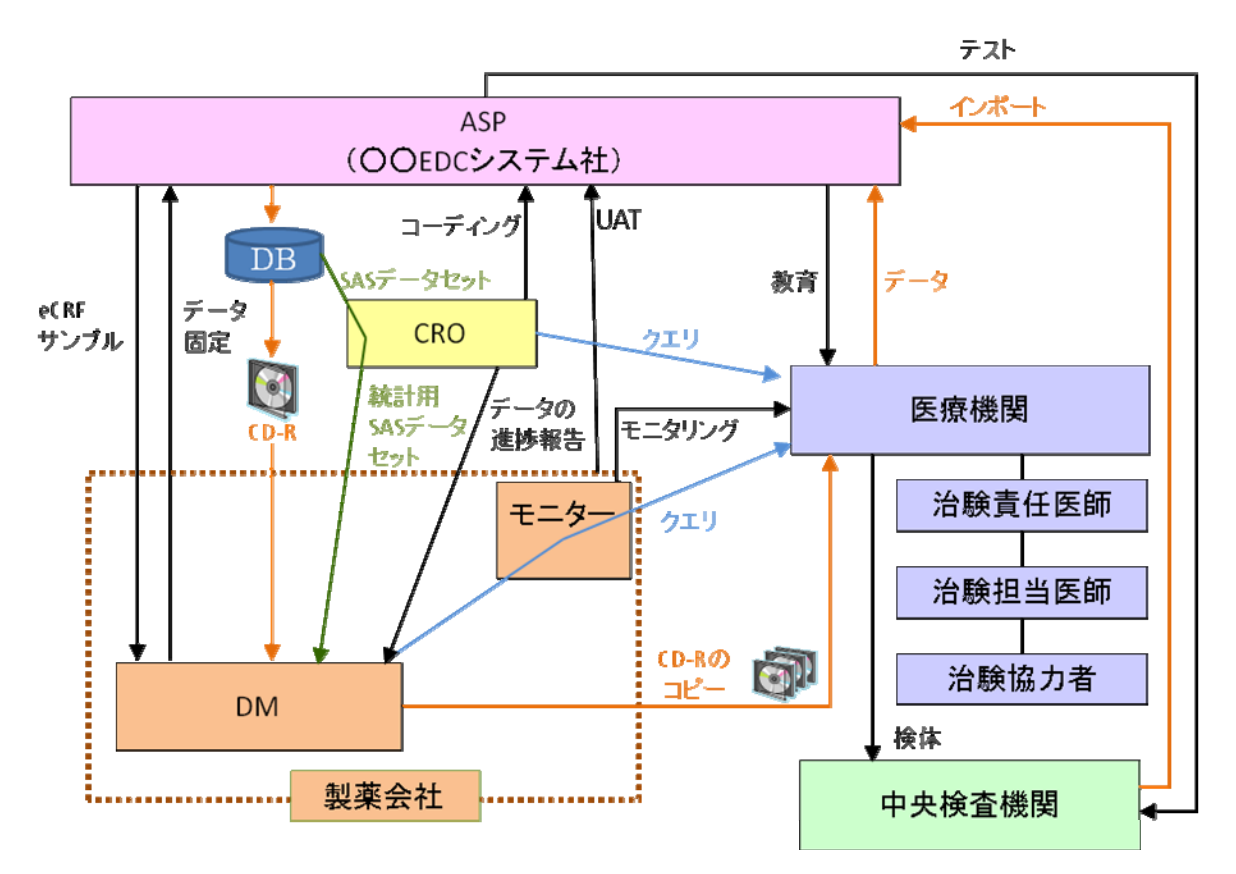

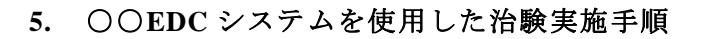

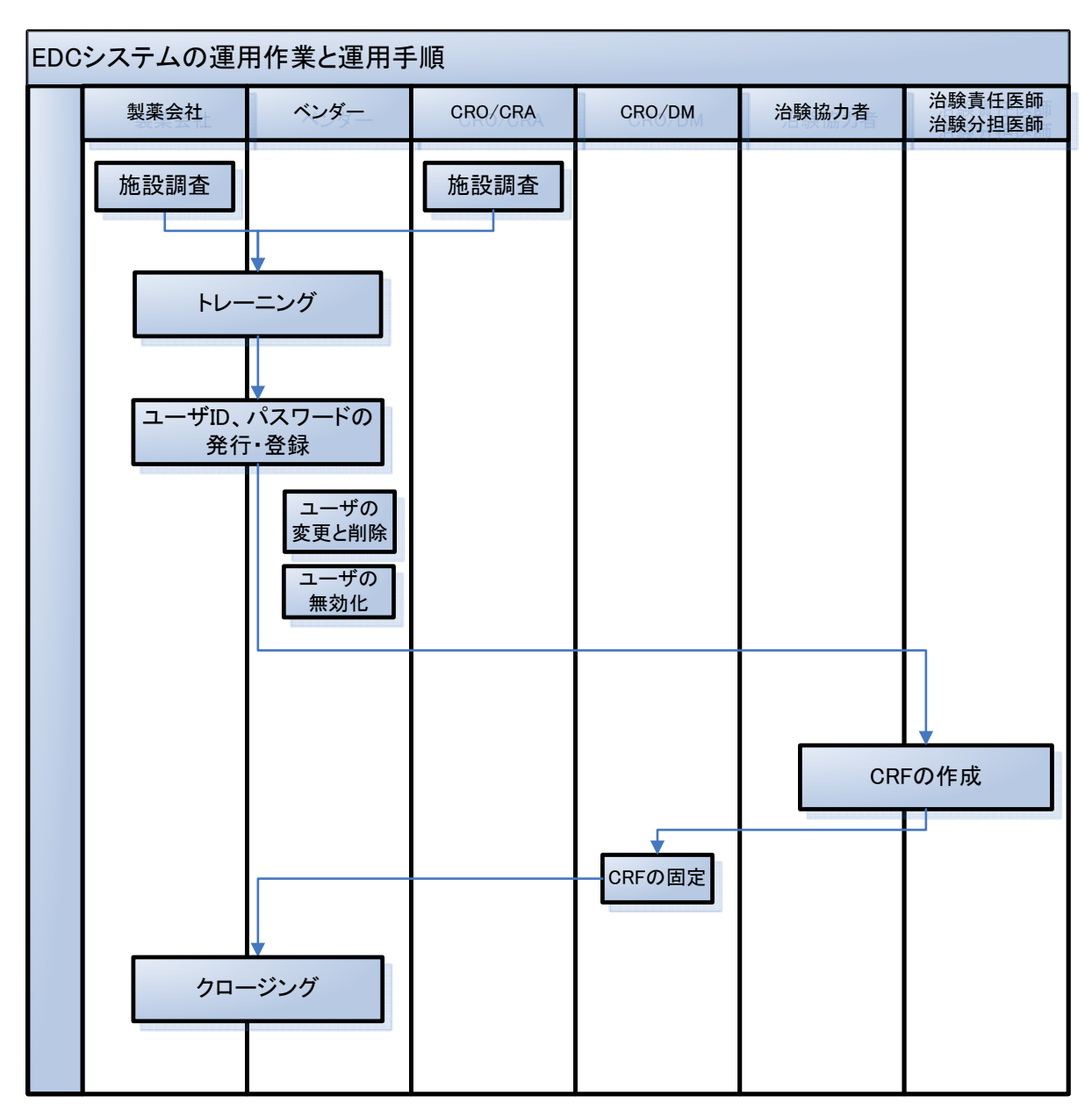

### **6.** 各社の責任範囲

本臨床試験データを電子的に取得する際の各社の責任範囲を以下に示す。

## **6.1** データマネージャ

データマネージャは、以下の責任を負う。

| タスク       | 内 容                                     | 備 考        |
|-----------|-----------------------------------------|------------|
| プロジェクト管   | ● EDCプロジェクトのオーナー                        |            |
| 理         | EDCプロジェクトを推進する<br>$\bullet$             |            |
|           | ● CRO、ベンダーをマネージメントする                    |            |
|           | ● EDCプロジェクトの重要な意思決定事項を承認する              |            |
|           | ● EDC プロジェクト計画書、議事録、仕様書などドキ             |            |
|           | ュメントの承認を行う                              |            |
|           | ● CRO作成のバリデーション計画書、報告書等を承認              |            |
|           | する                                      |            |
| 文書作成および   | 以下の文書を作成する。また必要に応じて改訂を行う                | CRO に委託    |
| 改訂        | • CRF 見本                                | することもあ     |
|           | ● データ項目一覧表                              | る          |
|           | ロジカルチェックリスト                             |            |
|           | • データリストレイアウト案(症例一覧表等)                  |            |
|           | • データ抽出条件書                              |            |
| ○○EDC 社への | ● 遅滞なく上記の必要な文書を○○EDC社に提供する              |            |
| 文書等提供     | └上記の文書を改訂した際には、遅滞なく○○EDC 社<br>$\bullet$ |            |
|           | に提供する                                   |            |
| テスト、トレー   | ● UAT を実施する                             |            |
| ニング       | • トレーニングを担当する                           |            |
| ユーザの登録    | ● トレーニング受講済であることを確認する                   | 初期 (研究会    |
|           | ● CRA から受取ったユーザ登録・変更・無効化依頼書             | 開催後)は一     |
|           | をレビュする                                  | 覧表にてユー     |
|           | □ユーザ登録・変更・無効化依頼書を○○EDC 社に送              | ザ登録を依頼     |
|           | 付する                                     | する         |
| eCRFチェック  | ● 医学的見地から eCRF をチェックする                  |            |
| コーディング    | ● CRO が行ったコーディングを適宜確認する                 |            |
| ユーザの無効化   | ● LPO を確認した場合、当該施設のユーザを無効化す             | <b>LPO</b> |
|           | $\zeta$                                 | 担当医師変更     |
|           | ユーザ登録・変更・無効化依頼書によるユーザ無効                 | 転勤         |
|           | 化依頼にもとづき、ユーザを無効化を○○EDC 社に               | 不正アクセス     |
|           | 依頼する                                    |            |
| 症例の固定解除   | 固定解除についての協議内容を議事録にまとめる<br>$\bullet$     |            |
|           | 固定を解除する<br>$\bullet$                    |            |
|           | 固定解除後の症例報告書に関する記録書類を作成す<br>٠            |            |
|           | る                                       |            |
| データベースの   | 固定解除についての協議内容を議事録にまとめる<br>$\bullet$     |            |
| 固定解除      | 固定を解除する<br>$\bullet$                    |            |
|           | データベース固定解除に関する記録書類を作成する<br>$\bullet$    |            |

Copyright(C) 2008 *OfficeVillage*Ltd. All Rights Reserved. Page 4

# **6.2 CRA**

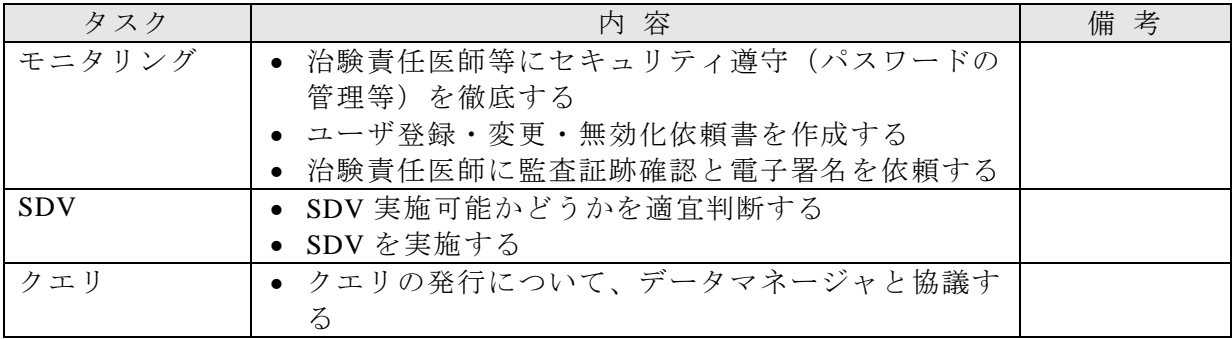

# **6.3** ○○**CRO** 株式会社

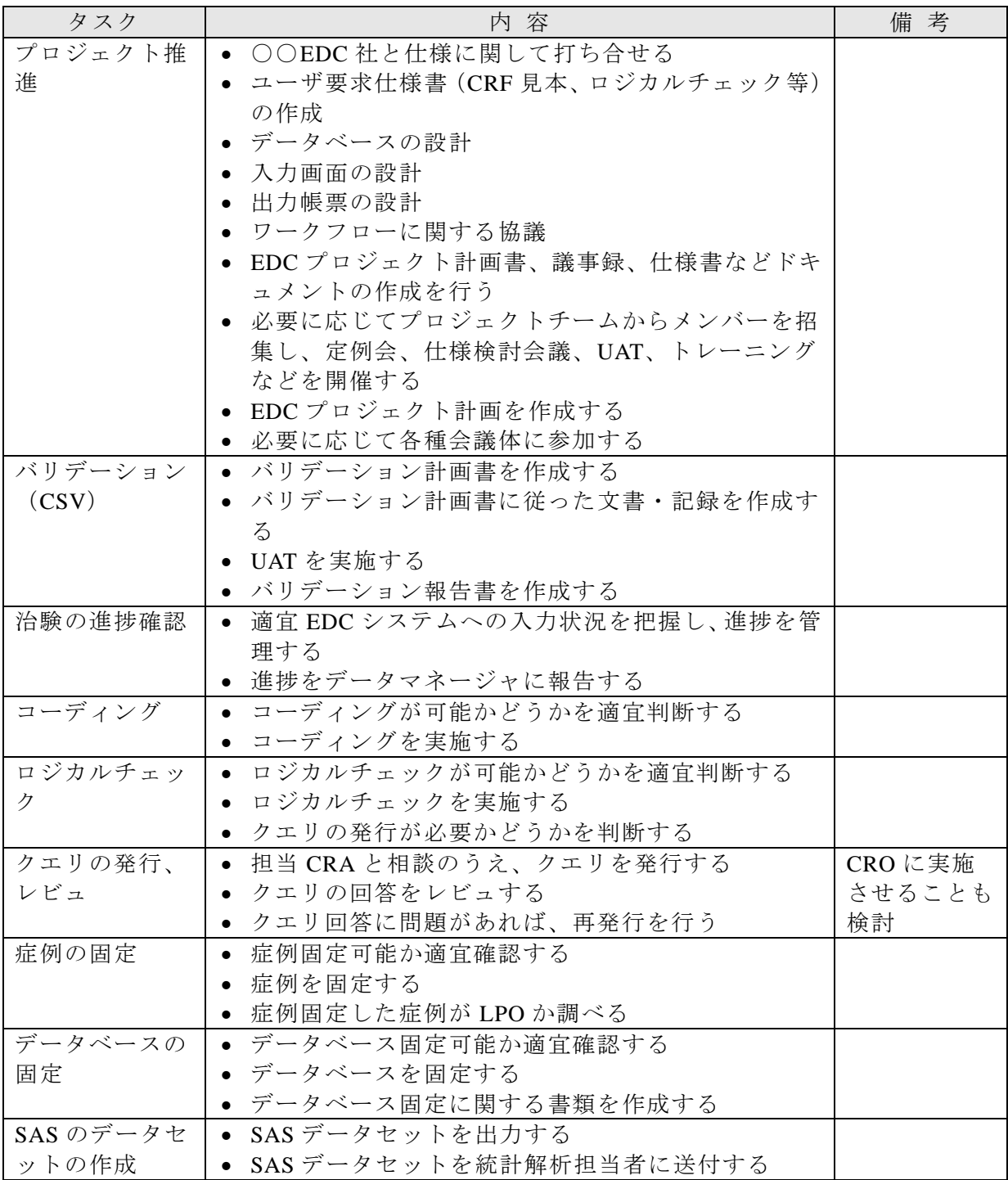

# **6.4** ○○**EDC** システム株式会社

○○EDC 社は、以下の責任を負う。

| タスク       | 内 容                         | 備 考     |
|-----------|-----------------------------|---------|
| プロジェクト運   | ● EDC サービス要員を任命する           |         |
| 営         | EDC サービス品質の改善目標を設定・管理する     |         |
|           | ● EDC スタディの管理業務(スケジュール管理、要員 |         |
|           | 管理、予算管理、文書・記録管理等)を行う        |         |
|           | 当社のデータマネージャと仕様打合せを行う        |         |
|           | - EDC スタディの設計・コンフィグレーションおよび |         |
|           | ピアレビュを行う                    |         |
|           | 当社およびエンドユーザからの問合せに対応する      |         |
|           | ● 依頼にもとづきユーザアカウントの登録・変更・無   |         |
|           | 効化等を行う                      |         |
|           | ● EDC サービス全体の品質管理を行う        |         |
| 協議        | ● 仕様に関する協議                  |         |
|           | ワークフローに関する協議                |         |
|           | 協議に関する議事録の作成(協議実施後3営業日以     |         |
|           | 内)                          |         |
| 各種報告      | ● 当社および○○CRO社に対して、遅滞なく当該業務  | 例外的事項と  |
|           | に関する進捗、課題、問題点、変更、障害、逸脱等     | して、(正)が |
|           | の報告を行う                      | 不在の場合は  |
|           | 各種変更は、定義された変更管理フォームを利用し、    | (副)が代行  |
|           | 文書にて事前に当社の承認を得る             | 可能とする   |
|           | (1) 組織・担当者の変更               |         |
|           | (2) 仕様の変更                   |         |
|           | (3) スケジュールの変更               |         |
|           | ● 各種障害は、定義された障害管理フォームを利用し、  |         |
|           | 文書にて遅滞なく当社へ報告する             |         |
|           | (1) プログラムの障害、不具合            |         |
|           | (2) データセンターの障害              |         |
|           | 変更管理および障害管理を行う              |         |
|           | ● 問合せ対応履歴を作成し、定期的に報告する      |         |
| 各種文書の作    | 以下の文書を作成する                  |         |
| 成・レビュ・承   | • EDCプロジェクト計画書              |         |
| 認         | テスト計画書                      |         |
|           | ● ロジカルチェックプログラム仕様書          |         |
|           | ● データリストプログラム仕様書(症例一覧表など)   |         |
|           | ● データ抽出プログラム仕様書             |         |
|           | ● テスト報告書                    |         |
|           | ● プロジェクト報告書                 |         |
| ○○EDC システ | ● 入力画面の作成                   |         |
| ムの設定      | ● データベースの作成                 |         |
|           | • ロジカルチェックプログラムの作成          |         |
|           | • データリストプログラムの作成            |         |
|           | • データ抽出プログラムの作成             |         |
| テスト       | 以下のテストを実施する                 |         |
|           | ○○EDC システム設定時のテスト           |         |

Copyright(C) 2008 *OfficeVillage*Ltd. All Rights Reserved. Page 7

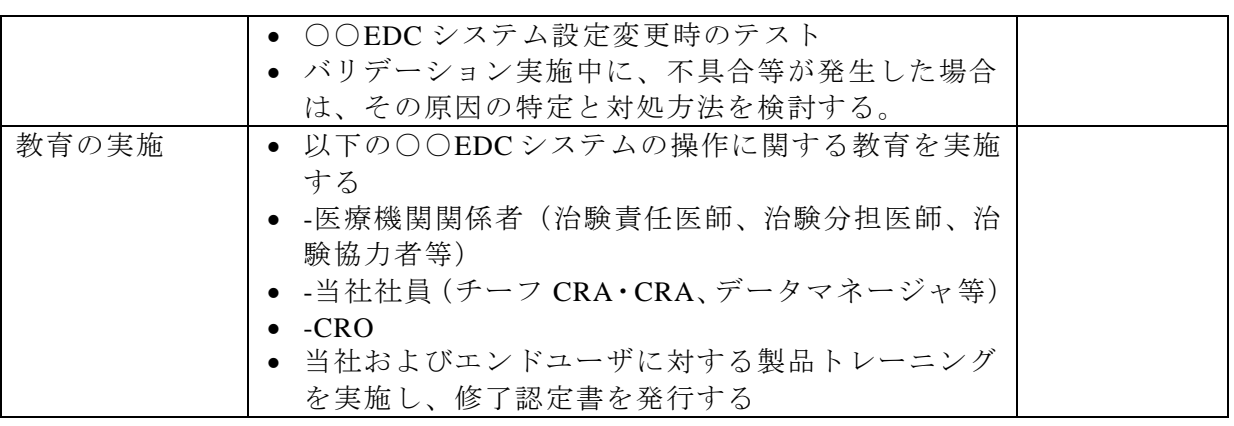

# **6.5** ○○検査株式会社(中央検査機関)

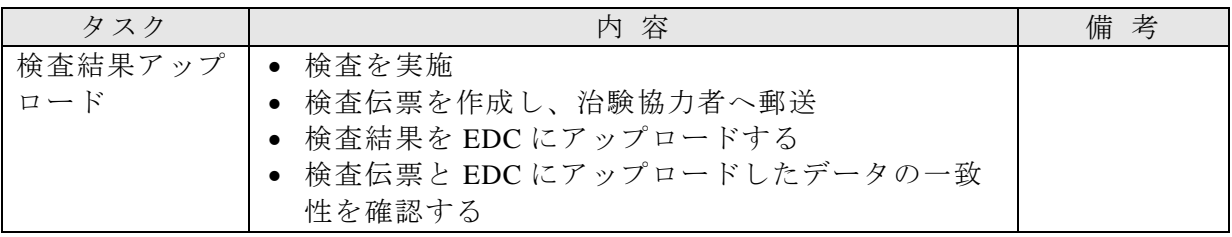

#### **7. EDC** システムの運用手順

#### **7.1** 施設調査

別途、定める手順書に従って、EDC の環境調査、及び環境整備を実施する。

### **7.2** トレーニング

トレーニングに関しては、「教育手順書」を参照のこと。

#### **7.3** ユーザ管理

# **7.3.1** ユーザ **ID**、パスワードの発行・登録

「ユーザ登録・変更・無効化手順書」を参照のこと。

#### **7.3.2** 施設情報、ユーザ情報の変更

「ユーザ登録・変更・無効化手順書」を参照のこと。

#### **7.3.3** ユーザの無効化

「ユーザ登録・変更・無効化手順書」を参照のこと。

#### **7.4 eCRF** の作成・固定手順

「データマネジメントに関する手順書」を参照のこと。

#### **8.** クロージング

「ベンダーマネジメント手順書」を参照のこと。

### **9.** 作成文書

以下の手順書・マニュアルを作成する。

| ID | 文書名               | 作成者 | 承認者 | 備考  |
|----|-------------------|-----|-----|-----|
|    | EDC を使用した治験実施手順書  |     |     | 本文書 |
|    | データマネジメントに関する手順書  |     |     |     |
|    | 製薬協ガイダンスチェックリスト   |     |     |     |
|    | ベンダーマネジメント手順書     |     |     |     |
|    | バリデーション計画書        |     |     |     |
|    | バリデーション報告書        |     |     |     |
|    | ユーザ登録・変更・無効化手順書   |     |     |     |
|    | EDC 操作マニュアル       |     |     |     |
|    | バックアップ・リカバリー手順書   |     |     |     |
|    | 教育手順書             |     |     |     |
|    | 電磁的記録の維持方法に関する手順書 |     |     |     |
|    | SDV 実施マニュアル       |     |     |     |
|    | 監査証跡確認手順書         |     |     |     |

#### **10.** 本 **SOP** からの逸脱

本 SOP からの変更および逸脱に関しては、その理由、対応、承認結果など、必要な要件を含む 記録を作成すること。

## **11.** 参考

- 医薬品等の承認又は許可等に係る申請等における電磁的記録及び電子署名の利用 について(薬食発第 0401022 号 平成 17 年 4 月 1 日)
- 臨床試験データの電子的取得に関するガイダンス (日本製薬工業協会 医薬品評価 委員会 平成 19 年 11 月 1 日)
- ○○○○製薬株式会社「ER/ES 対応ポリシー」200X 年 X 月 X 日
- ○○○○製薬株式会社「ER/ES 対応ガイドライン」200X 年 X 月 X 日

### **12.** 付則

本 SOP の改訂は、○○○○が立案し、○○○○の承認を得る。 施行日:2008 年 10 月 31 日